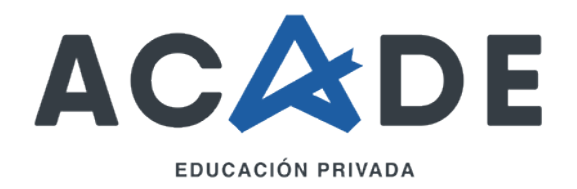

# Curso 100% gratuito

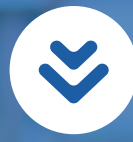

Gestión y Metodología Práctica del e-Learning en Moodle 90 horas de duración

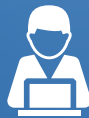

**Formación con expertos en la materia**

Tendrás a tu disposición un tutor que resolverá todas tus dudas

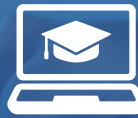

#### **Modalidad online**

Los mejores contenidos y herramientas para aprender a distancia, donde y cuando quieras

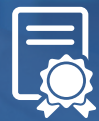

#### **Diploma Especialidad SEPE**

Una vez finalizado el curso con éxito, obtendrás tu Certificado de Aprovechamiento

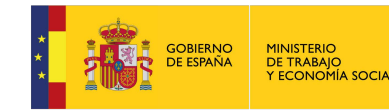

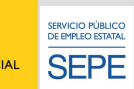

**Gestión y Metodología Práctica del e-Learning en Moodle** (90 horas)

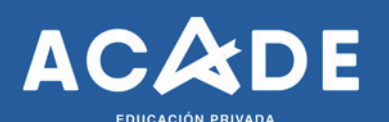

### **Curso gratuito para personas trabajadoras, autónomas y en ERTE del sector educación**

Prepárate para conocer las últimas tendencias educativas y ampliar tus conocimientos con los cursos gratuitos en modalidad online, con los que podrás formarte desde cualquier lugar, a tu ritmo y sin limitaciones horarias.

Esta formación está 100% subvencionada por el Ministerio de Trabajo y Economía Social y dirigida principalmente a personas trabajadoras por cuenta ajena, autónomas y en ERTE, pertenecientes a empresas del sector Educación, tales como:

- Empresas de enseñanza privada y concertada: colegios, academias, etc.
- Centros de asistencia y educación infantil.
- Colegios mayores universitarios.
- Centros y servicios de atención a la discapacidad.
- Centros de educación universitaria e investigación.
- Autoescuelas.
- Reforma juvenil y protección de menores.
- Sector de ocio educativo y animación sociocultural.

## **Objetivo principal del curso**

Aprender a crear diversos tipos de contenidos siguiendo las especificaciones IMS y SCORM principalmente, para su integración en Moodle.

**1**

**2**

¿Qué aprenderás con nosotros?

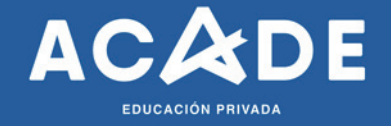

### **LA CREACIÓN DE CONTENIDO EN EL E-LEARNING. PRINCIPALES RASGOS CARACTERÍSTICOS.**

- ¿Qué entendemos por e-Learning? Rasgos característicos.
- Definiciónes del e-Learning.
- Aspectos característicos del e-Learning.
- Aspectos de especial importancia en el e-Learning para la creación y uso de contenido.
- Aprendizaje on-line.
- Aprendizaje dirigido a adultos.
- Multitud de fuentes y tipos de contenido disponibles.
- Rapidez en la actualización de los contenidos.
- El uso de Recursos Educativos Abiertos.

#### **DISEÑO Y ESTRUCTURACIÓN DE CONTENIDOS EN EL E-LEARNING.**

- Elementos que forman parte de cada Unidad Didáctica.
- Índice de contenidos.
- Introducción y Orientaciones para el Estudio.
- Objetivos.
- Objetivo general.
- Objetivos específicos.
- Formulación de objetivos.
- Desarrollo de los contenidos.
- Lenguaje, Densidad y Estilo.
- Estructura interna del texto y epígrafes.
- Integración de facilitadores del aprendizaje.
- Resumen.

¿Qué aprenderás con nosotros?

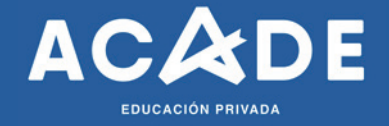

**3**

**4**

### **LOS ESTÁNDARES EN EL E-LEARNING: ESPECIFICACIONES IMS Y SCORM.**

- Especificaciones y Estándares en e-Learning.
- Definiciónes de Estándares.
- Tipos de Estándares.
- Ventajas de los estándares en el e-Learning.
- Historia y desarrollo de los Estándares en e-Learning.
- AICC.
- IEEE-LTSC.
- ADL-SCORM.
- IMS.

### **EMPAQUETAMIENTO DE CONTENIDOS SCORM E INSERCIÓN DE METADATOS CON RELOAD EDITOR.**

- Introducción a Reload Editor.
- Instalación de Reload Editor y JRE.
- Instalación de Java RunTime Environment (JRE).
- Instalación de Reload Editor.
- Áreas de Trabajo y Barras de herramientas de Reload Editor.
- Áreas de trabajo de Reload Editor.
- Barras de herramientas.
- Creación de un paquete SCORM.
- Preparación de las carpetas y descarga de los ficheros.
- Creación del espacio de trabajo con Reload Editor.
- Inserción de metadatos iniciales (Schema y Schema Version).
- Inserción de contenidos.
- Creación de la organización.
- Integración de los recursos en la organización.

¿Qué aprenderás con nosotros?

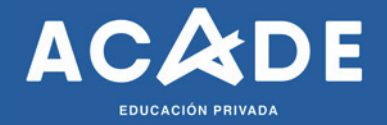

- Visualización del paquete de contenido.
- Guardar el paquete como vista previa.
- Reestructurar la organización de los contenidos.
- Inserción de múltiples organizaciones.
- Cambio del tipo de recursos.
- Inserción de metadatos.
- Generar el paquete de contenidos en formato comprimido (ZIP).
- Comprobando el paquete en Reload Player.
- Integración del paquete en Moodle.

#### **5 CREACIÓN DE CONTENIDO CON EXE LEARNING Y SU INTEGRACIÓN EN MOODLE.**

- Introducción a eXe Learning.
- Descarga e instalación de eXe Learning.
- Áreas de trabajo y barras de herramientas de eXe Learning.
- Barra de herramientas.
- Panel de Contenidos.
- Panel de Recursos (iDevice).
- Ventana de Trabajo.
- Integración de recursos o herramientas educativas (iDevices).
- Preconocimiento.
- Objetivos.
- Texto Libre.
- Caso de Estudio.
- Actividad.
- Actividad de lectura.
- Artículo Wiki.
- Reflexión.
- Sitio externo de la Web.
- RSS.

¿Qué aprenderás con nosotros?

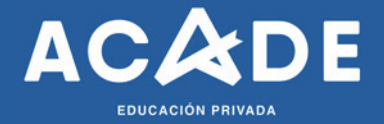

- Galería de imágenes.
- Imagen ampliada.
- Actividad de Espacios en Blanco.
- Pregunta Verdadero-Falso.
- Pregunta de Elección Múltiple.
- Pregunta de Selección Múltiple.
- Examen SCORM.
- Applet de Java.
- Inserción de elementos multimedia.
- Inserción de imágenes.
- Inserción de vídeo.
- Inserción de otros elementos multimedia.
- Exportando nuestro proyecto.
- Exportar a Sitio Web (HTML).
- Exportar a SCORM e integrar en Moodle.

#### **6 CREACIÓN DE CONTENIDO CON COURSEGENIE (WIMBA CREATE) Y SU INTEGRACIÓN EN MOODLE.**

- Introducción a Wimba Create.
- Instalar Wimba Create.
- Iniciar Wimba Create.
- Aplicación de estilos básicos para el texto.
- Apartados y subapartados (SectionTitle y PageTitle).
- Resaltar contenido.
- Introducción de actividades.
- Insertar ejercicios de autoevaluación.
- Inserción de ventanas emergentes.
- Inserción de Flashcards.

¿Qué aprenderás con nosotros?

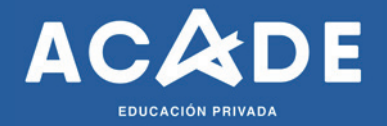

- Integración de contenido multimedia.
- Conversión de Word a HTML.
- Inserción de Metadatos.
- Configuración de las propiedades del documento.
- Exportar el contenido a SCORM 1. 2.
- Repasar el contenido y la configuración del documento.
- Generar el contenido.
- Integración del paquete SCORM en Moodle.

#### **CREACIÓN DE EJERCICIOS DE AUTOEVALUACIÓN CON HOTPOTATOES Y SU INTEGRACIÓN EN MOODLE. 7**

- Introducción a HotPotatoes.
- Descarga e Instalación de HotPotatoes.
- Interfaz del programa.
- Creación de actividades con Jquiz.
- Preguntas de respuestas múltiples.
- Preguntas de respuestas cortas.
- Preguntas híbridas.
- Preguntas multiselección.
- Creación de actividades con Jcloze.
- Creación de actividades con Jmatch.
- Creación de actividades con Jmix.
- Creación de actividades con Jcross.
- Integración en Moodle de los ejercicios creados en Hot Potatoes.
- Comprobación de que el Módulo Hot Potatoes está activo.
- Integración del ejercicio en Moodle.

¿Qué aprenderás con nosotros?

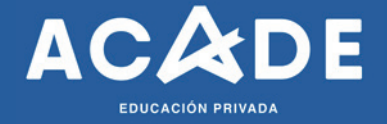

## **8**

### **CREACIÓN DE CUESTIONARIOS EN MOODLE: EJERCICIOS DE AUTOEVALUACIÓN Y EXÁMENES.**

- Introducción a los ejercicios de autoevaluación y exámenes.
- Principales características de los cuestionarios.
- Configuración de las opciones genéricas de un cuestionario.
- Creación y gestión de Categorías de Preguntas.
- Creación de las preguntas.
- Opción múltiple.
- Verdadero/Falso.
- Respuesta corta.
- Numérico.
- Calculadas.
- Emparejamiento.
- Descripción.
- Emparejamiento aleatorio de respuestas cortas.
- Respuestas incrustadas (Cloze).
- Ensayo.
- Agregar o eliminar preguntas a un cuestionario.

#### **CREACIÓN DE LECCIONES EN MOODLE. 9**

- Introducción a la lección.
- Creando una lección en Moodle.
- Ajustes generales.
- Opciones de calificación.
- Control de Flujo.
- Formateado de la Lección.
- Control de acceso.
- Archivo multimedia.

¿Qué aprenderás con nosotros?

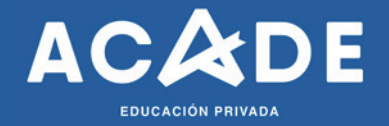

- Inserción de contenido en la lección.
- Interfaz inicial para la creación de contenidos.
- Inserción de páginas.
- Inserción de una ramificación.

#### **10**

### **INTEGRACIÓN DE OTROS RECURSOS DIDÁCTICOS EN TALLERES Y BASES DE DATOS.**

- Glosarios.
- Configuración del Glosario.
- Inserción de palabras en el Glosario.
- Tareas.
- Actividad offline.
- Tarea del tipo "Subir un solo archivo".
- Tarea del tipo "Subida avanzada de archivos".
- Tarea del tipo "Texto en línea".
- Talleres.
- Bases de Datos.
- Configuración de la base de datos.
- Configuración de los campos.
- Uso de las plantillas.
- Plantilla simple.
- Plantilla de lista.
- Plantilla de entrada.

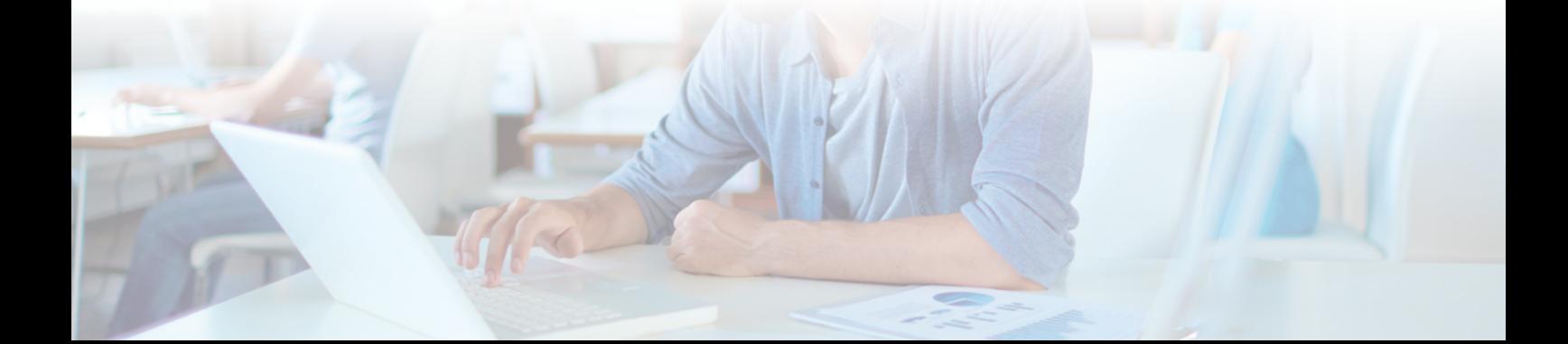

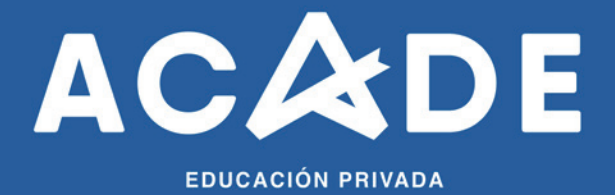

Formación 100% subvencionada por:

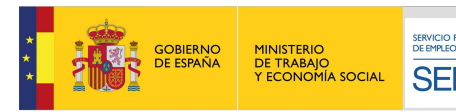

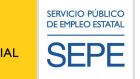